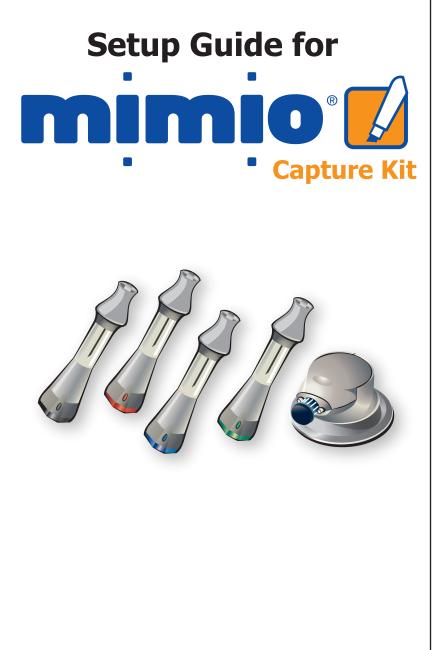

Use this to quickly setup and use your mimio for digital ink capture.

## **Box Contents**

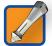

**mimio Stylus (x4)** - Stylus pens hold standard Expo® dry erase markers and are used to digitally record notes and drawings.

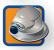

**mimio Eraser** - Eraser used to digitally remove recorded ink while you erase your whiteboard with narrow and wide sizes.

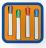

**Expo Markers (x4) -** Black, red, green, and blue Expo dry erase markers for use with your mimio Stylus pens.

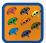

**Color Caps (x8)** - Black, red, green, blue, orange, yellow, brown, and purple color caps for mimio Stylus pens.

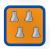

**Stylus Caps (x4)** - Caps for keeping your Expo dry erase markers from drying out while in a mimio Stylus.

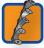

**Stylus Holder** - Easily attaches to any whiteboard and stores up to four mimio Stylus pens, when they are not in use.

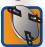

**Eraser Holder** - Easily attaches to any whiteboard and stores the mimio Eraser, when it is not in use.

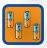

N-Cell Battery (x4) - Batteries included for your mimio Stylus pens.

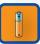

AAA Battery - Battery included for your mimio Eraser.

#### System Requirements

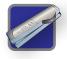

mimio Hardware

- (Compatible with all listed hardware)
- mimio Interactive
- mimio Board

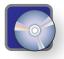

mimio Studio Software

# **Setup Process**

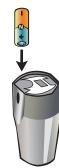

Insert N-cell battery into Stylus Pen.

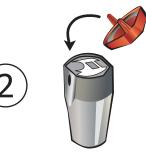

Put appropriate Color Cap onto the Stylus Pen by snapping it into place. Align Color Cap accordingly for the spring to make contact with the battery.

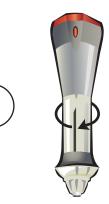

Remove the end of the Stylus Pen by twisting and pulling.

### **Setup Process continued**

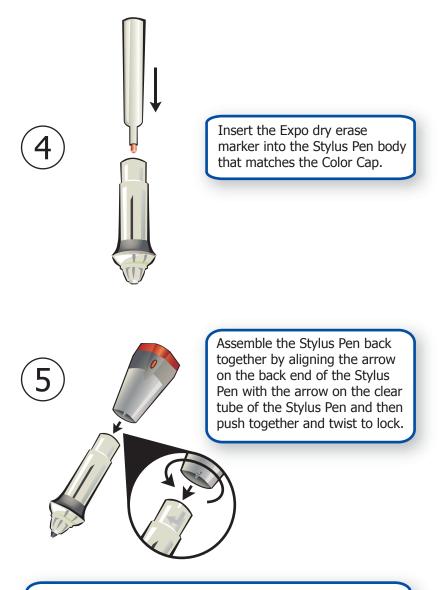

Repeat steps 1 through 5 for the remaining three Styli.

# **Setup Process continued**

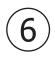

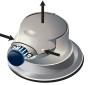

Remove the Eraser cover, by pressing on the sides of the Eraser and pulling.

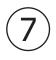

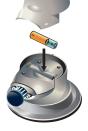

Insert AAA battery and assemble cover back onto Eraser.

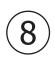

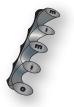

Peel the backing from strips on backside of stylus holder and position stylus holder vertically on whiteboard surface.

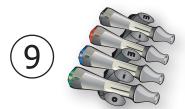

Place assembled mimio stylus pens horizontally in stylus holder to store styli when not in use. Open the mimio Notebook application to correlate the mimio Notebook surface size to your physical whiteboard dimensions.

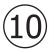

Adjust your surface size by selecting Tools > Settings from within the mimio Notebook application.

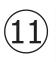

Click on the Devices icon on the lefthand side of the mimio Studio Settings dialog. Click Auto Size and touch any mimio Stylus pen to the targeted location at the lower right corner of your whiteboard.

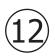

Click OK to save the changes.

# **Recording Digital Ink**

The mimio Notebook will automatically begin recording digital ink when a Stylus Pen is used on the whiteboard.

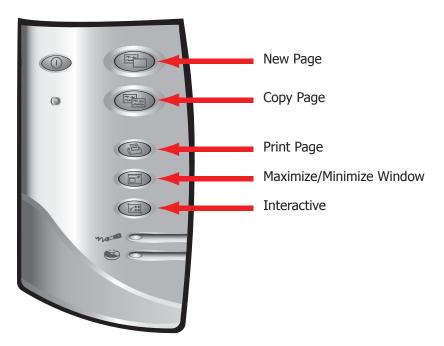

- Press the New Page button to insert a new page.
- Press the Copy Page button to insert a duplicate of the current page.
- Press the Print Page button to print the current page.
- Press the Minimize/Maximize Window button to change the state of the mimio Notebook.

# **Technical Support**

All mimio products include free phone and e-mail support.

Email: techsupport@mimio.com

Telephone: 1-877-846-3721 (United States and Canada)

Web Site: http://www.mimio.com/support

With all support inquiries, please provide us with the following information:

- mimio model number (located on the mimio serial number label)
- mimio software version number
- Operating system on computer
- Make and model of computer
- Description of problem

This device complies with Part 15 of the FCC Rules. Operation is subject to the following two conditions: (1) this device may not cause harmful interference.

(2) this device must accept any interference received, including interference that may cause undesired operation. Caution: Changes or modifications not expressly approved by the party responsible for compliance could void the user's authority to operate the equipment. Contact Newell Rubbermaid Inc., 1 Charles Park - 3rd Floor, Cambridge, MA 02142. Technical Support: 877-846-3721.

| CE                                                                                                    |                                                                                                    |
|----------------------------------------------------------------------------------------------------|----------------------------------------------------------------------------------------------------|
| Declaration of Conformity                                                                                                    |                                                                                                    |
| Manufacturer's Name:                                                                                                    | Newell Rubbermaid Inc.                                                                                                    |
| Manufacturer's Address:                                                                                                    | 1 Charles Park - 3rd Floor                                                                                                    |
|                                                                                                    | Cambridge, MA 02142                                                                                                    |
|                                                                                                    | USA                                                                                                    |
| Declares that the product:                                                                                                    |                                                                                                    |
|                                                                                                    | Model Number: DMA-02                                                                                                    |
| Conforms to the following standards:                                                                                                    |                                                                                                    |
| Safety:                                                                                                    | EN 60950:1992 +A1:1993 +A2:1993 +A3:1995 +A4:1997 +A11:1997, EN 60825-1:1994                                                             |
| EMC:                                                                                                    | EN 61000-6-3:2001, EN 55022:1998, Class B (CISPR-22),                                                                                    |
| Immunity:                                                                                                    | EN 61000-6-1:2001, EN 55024:1998 + A1:2001 + A2:2002,                                                                                    |
|                                                                                                    | EN 301 489-01 V1.4.1, EN 301 489-03 V1.4.1 using:                                                                                        |
|                                                                                                    | EN 61000-4-2:1995 + A1:1998, EN 61000-4-3:1995 + A1:1998, EN 61000-4-4:1995,<br>EN 61000-4-5:1995, EN 61000-4-6:1996, EN 61000-4-11:1994 |
| The product is in conformity with the requirements of the General Product Safety Directive (92/59/EEC), the Low-Voltage Directive (73/23/EEC), the EMC Directive (89/336/EEC, the Machinery Directive (89/392/EEC), and the Product Liability Directive (85/374/EEC) and amendment (1999/44/EC). |                                                                                                    |

1 Charles Park - 1st Floor Cambridge, MA 02142 Toll-free in US: (877) my-mimio (696-4646) Main telephone: (617) 902-2040 Fax: (617) 902-2041 E-mail: productinfo@mimio.com

© 2009 Mimia. All rights reserved.

Windows is a registered trademark of Microsoft, Inc. All rights reserved.